## ownCloud Your Cloud, Your Data, Your way!

Frank Karlitschek Founder / CTO

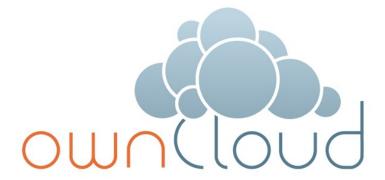

#### **Agenda**

- The Problem
- The Solution
- Use
- Discussion

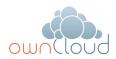

The Problem

#### Who is using:

## Google

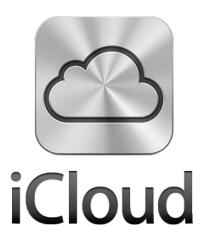

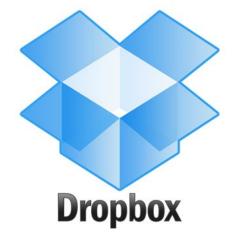

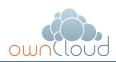

#### Are you happy?

- Unclear Data Storage Location
- Access Policies
- No Single Sign On
- Critical pricing

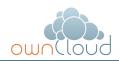

#### Is the IT department happy?

- Access Policies
- No Single Sign On
- Unclear Archiving / Backup Policy
- Critical pricing

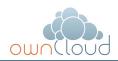

#### Are the phone companies / carriers happy?

- Who owns the customer?
- How to adapt to the different markets?
- How to build services on top?
- Innovation ?

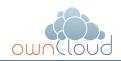

#### My requirements are clear!

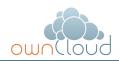

#### 1. All my data under my control

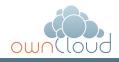

# 2. Access from everywhere and every device

- Work Desktop
- Notebook
- Netbook
- Smartphone
- Tablet
- IVI in the future

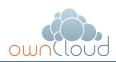

#### 3. online/offline

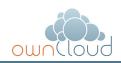

#### 4. automatic backup

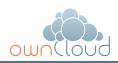

## 5. versioning

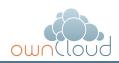

## 6. encryption

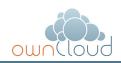

## 7. easy sharing

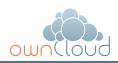

#### 8. Easy extend storage

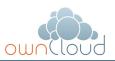

#### 9. Customization

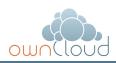

I'm working on an important strategy document

Always accessible from everywhere

No more COPY around usb devices

Completely secure

All changes are versioned and backuped.

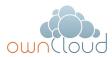

Send a customer a read only link to an important big document

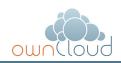

Create a shared folder between partner companies to work together on a project

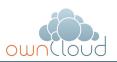

Stream you personal media files to your car

Access and edit your documents
In your car

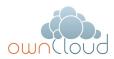

# 2012 and still difficult

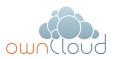

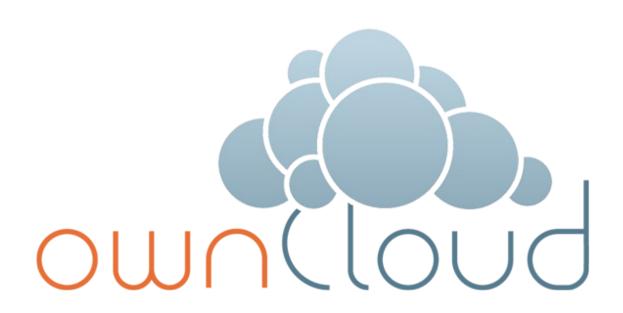

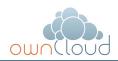

The Solution

## Open Source

## Commercial support

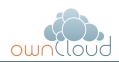

#### Access

- Web Interface (Desktop, Mobile, Tablet)
- Mount via open protocolls
- Works on Mac, Win, Linux
- Desktop Syncing Client
- Android / iOS clients
- Open APIs

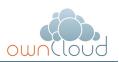

| <b>M</b> bwn(louc  | }                                                           | 9     |             |
|--------------------|-------------------------------------------------------------|-------|-------------|
| # Files            | New 1                                                       |       |             |
| <b></b> Music      | □ Name                                                      | Size  | Modified    |
| Contacts           | MusicAlbums                                                 | 70.6  | seconds ago |
|                    | Shared                                                      | 0     | years ago   |
| Calendar Calendar  | Demo Code – inventwithpython.com                            | < 0.1 | seconds ago |
| <b>■</b> Gallery   | Demo Code – ownCloud-index                                  | < 0.1 | seconds ago |
| <b>₩</b> Bookmarks | Demo Image - Laser Towards Milky Ways Centre                | 0.3   | seconds ago |
|                    | Demo Image - Northern Lights                                | 0.2   | seconds ago |
|                    | Demo MP3 – E.J. Blick Zurück                                | 2.9   | seconds ago |
|                    | Demo PDF - Lewis Carroll - Alice's Adventures in Wonderland | 0.2   | seconds ago |
|                    | Demo Text - ownCloud                                        | < 0.1 | seconds ago |
|                    |                                                             |       |             |
| ٥                  |                                                             |       |             |

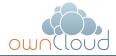

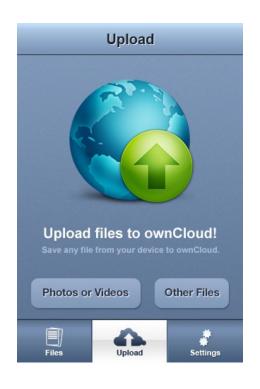

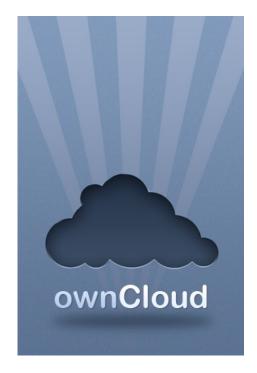

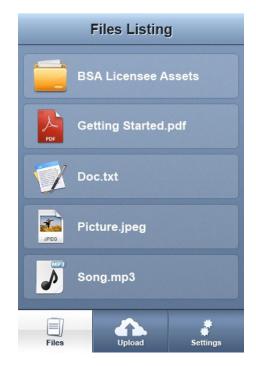

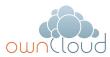

## Directory Integration

- LDAP
- Active Directory
- SAML (soon)
- Group Policies
- Account Locking
- Guest Accounts

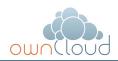

## Backup

- Automatic replication on second server
- Integration with Backup Infrastructure
- Exporting / Importing

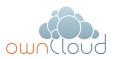

## Versioning

- Old versions of files
- Undelete

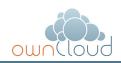

## Encryption

- Blowfish
- Server Side Encryption
- Client Side Encryption (soon)

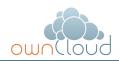

## Sharing

- Files / Directory
- Read / Write
- External / Internal
- Expire

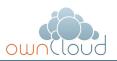

#### Notifications

- On Sharing
- On Create / Update / Modify
- Email
- Desktop Push
- Mobile Push (soon)

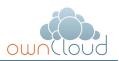

#### More than files

- Calendar
- Contacts
- Bookmarks
- Music
- Photos
- Todos
- Notes (soon)
- Presentations (soon)
- More Apps

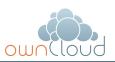

# Installable on own Infrastructure

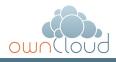

#### Architecture

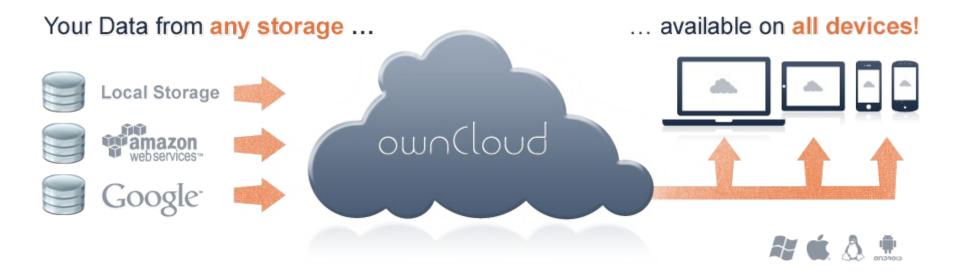

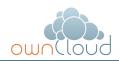

Use

## **Example Scenario (Enterprise)**

- 1. Install ownCloud in your on a Linux/Windows/Mac Server
- 2. Connect with an existing fileserver
- 3. Connect with an existing directory
- 4. Connect ownCloud Server to the Internet
- 5. Use: Sync, Share, Versioning, Encryption, Mobile Access, Web Interface, Global Search and more

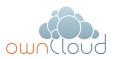

## Example Scenario (Carrier / Service Provider)

- 1. Deploy ownCloud in your hosting center
- 2. Rebranding
- 3. Connect with your customer database
- 4. Connect ownCloud with storage
- 5. (Customization)
- 6. Offer rich and custom services to your customers

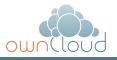

## **Tizen Integration**

## **Open APIs**

- · File Access: WebDAV
- Key / Value: REST
- Open Collaboration Services (REST)
- · Attica (Qt)
- CLI client / library

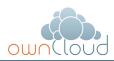

#### **Contribute**

- PHP Developers
- · JS / CSS / HTML Developers
- Android / iOS Developers
- Mac/Win/Linux Developers
- Designers
- Usability Experts
- Marketing

•

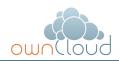

#### More information

- ownCloud.org
- Public git http://gitorious.org/owncloud
- bugs.owncloud.org
- owncloud@kde.org
- forum.owncloud.org
- IRC #owncloud on freenode.net

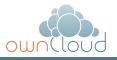

#### Demo

# demo.owncloud.org

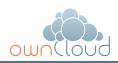

## **Terms of service**

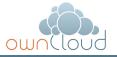

### Terms of service

ownCloud terms of service:

Whatevery Your Want!

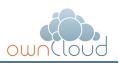

Thank you.

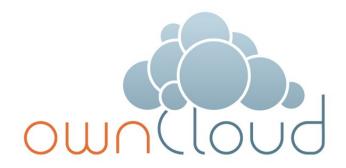

Questions?